# Border Gateway Protocol Introduction

Scalable Infrastructure Workshop AfNOG2010

#### Border Gateway Protocol (BGP4)

□ Part 0: Why use BGP?

- Part 1: Forwarding and Routing (review)
- □ Part 2: Interior and Exterior Routing
- □ Part 3: BGP Building Blocks
- □ Part 4: Configuring BGP
- □ Part 5: Introducing IPv6

## BGP Part 0

Why use BGP?

### Consider a typical small ISP

**D** Local network in one country

- May have multiple POPs in different cities
- **<u>n</u>** Line to Internet
	- **International line providing transit connectivity**
	- **Very, very expensive international line**
- Doesn't yet need BGP

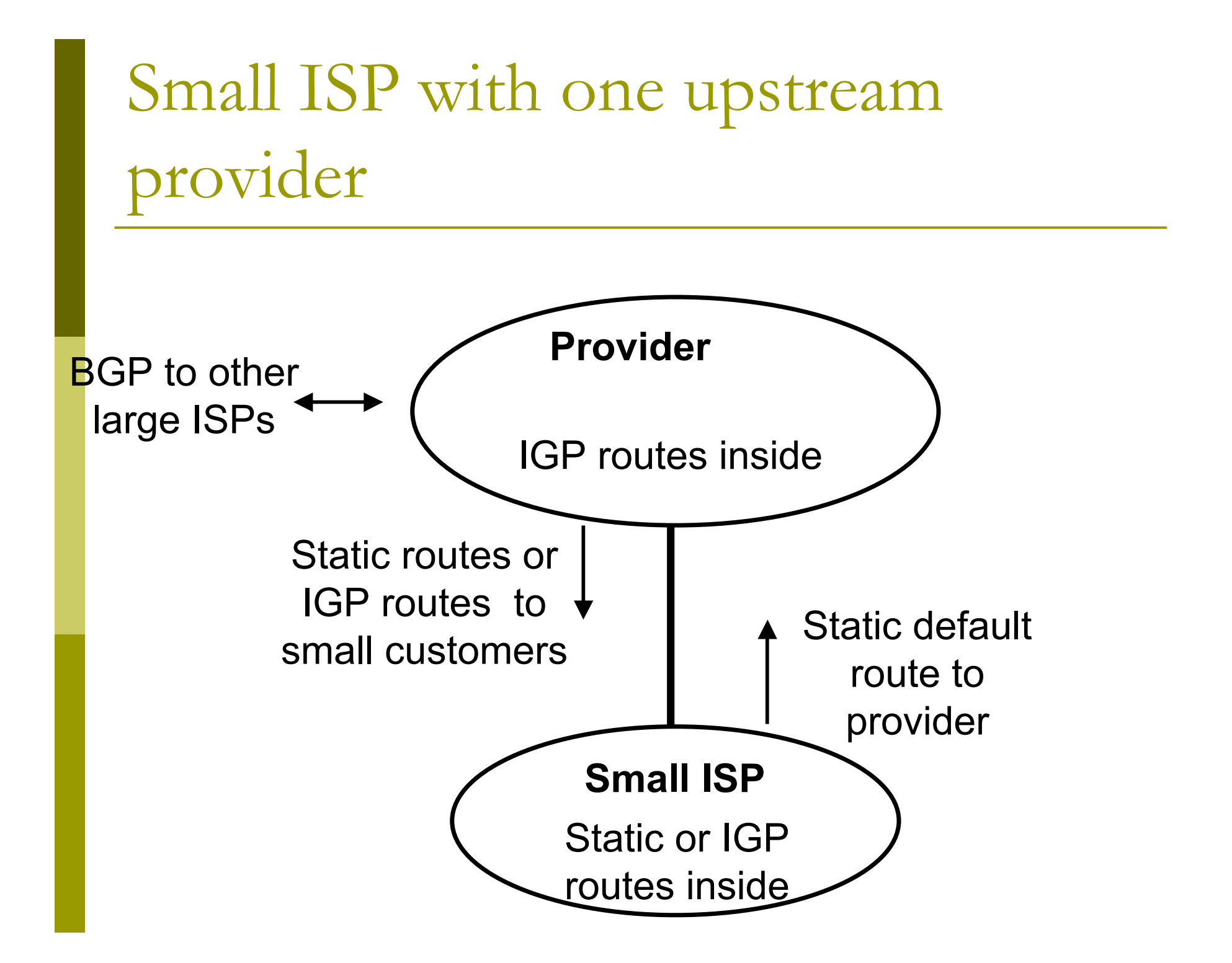

What happens with other ISPs in the same country

**D** Similar setup

□ Traffic between you and them goes over

- **P** Your expensive line
- **Their expensive line**
- $\Box$  Traffic can be significant
	- **Part Your customers want to talk to their customers**
	- Same language/culture
	- **Local email, discussion lists, web sites**

### Keeping Local Traffic Local

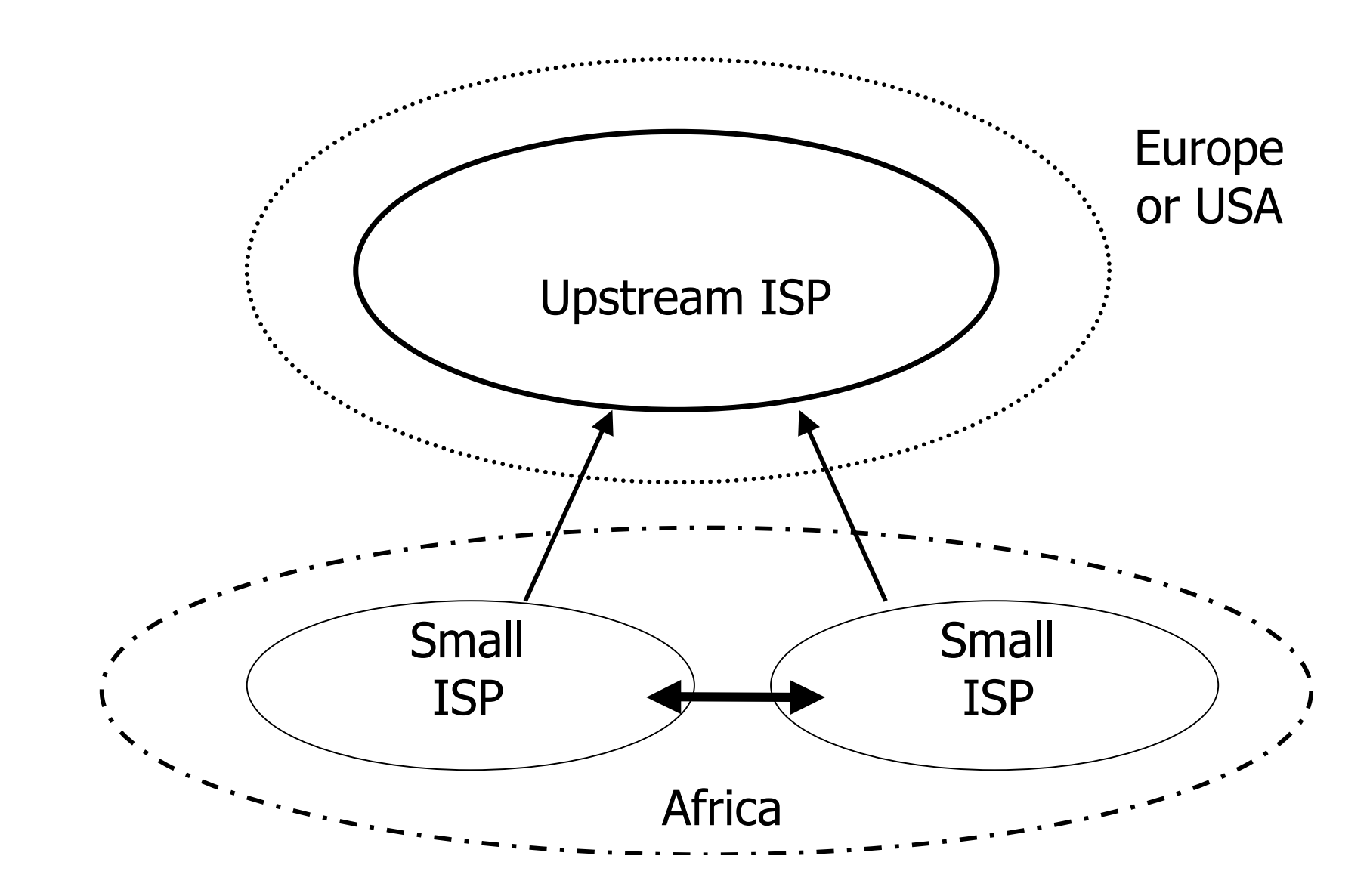

## Consider a larger ISP with multiple upstreams

#### **□ Large ISP multi-homes to two or more** upstream providers

- **n** multiple connections
- to achieve:
	- redundancy
	- connection diversity
	- **D** increased speeds
- **Use BGP to choose a different upstream for** different destination addresses

## A Large ISP with more than one upstream provider

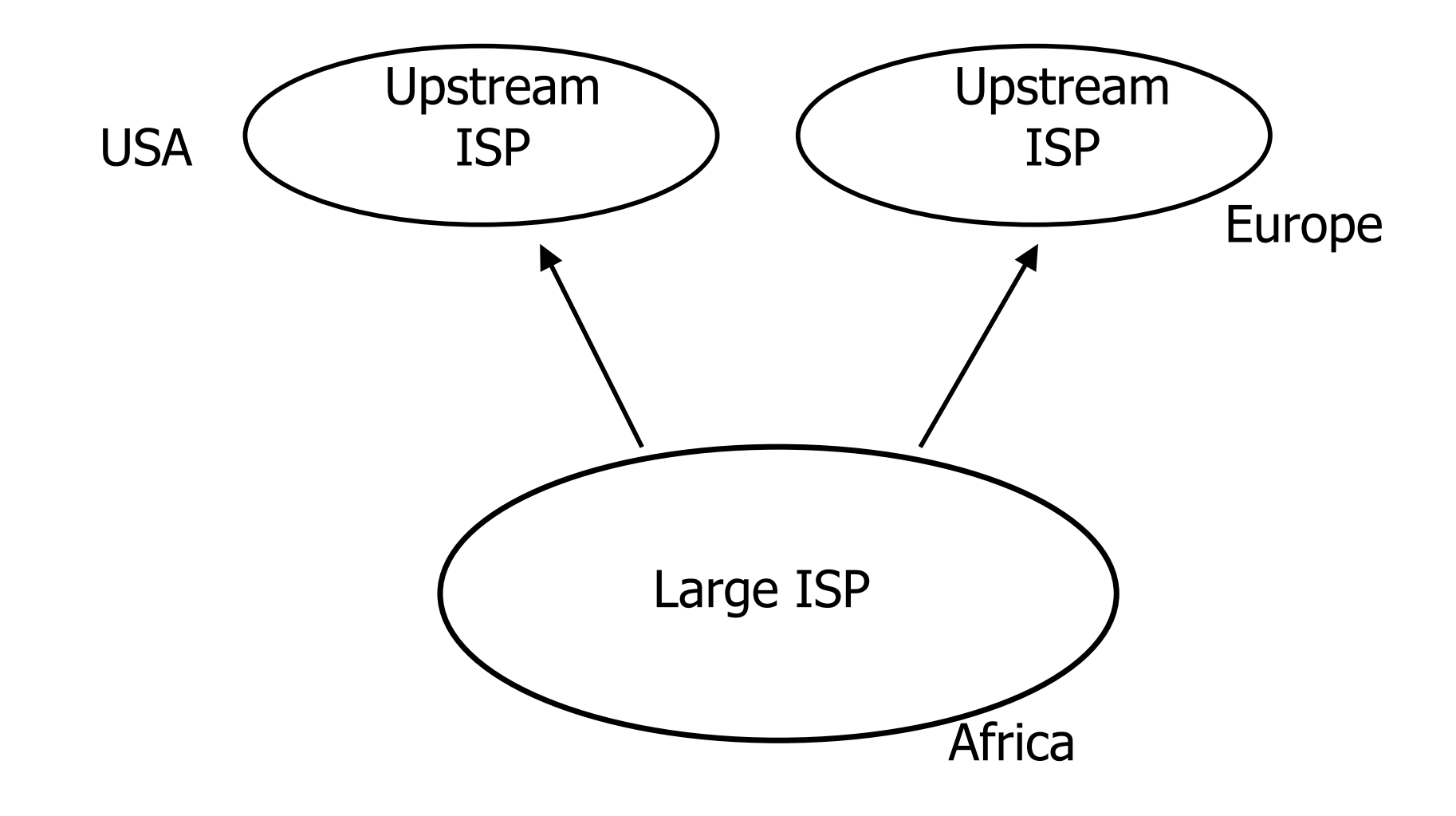

### Terminology: "Policy"

■ Where do you want your traffic to go?

- **If is difficult to get what you want, but you can** try
- **□** Control of how you accept and send routing updates to neighbours
	- **Prefer cheaper connections**
	- **Prefer connections with better latency**
	- **Load-sharing, etc**

#### "Policy" (continued)

#### Implementing policy:

- **Accepting routes from some ISPs and not** others
- Sending some routes to some ISPs and not to others
- **Preferring routes from some ISPs over those** from other ISPs

#### "Policy" Implementation

- **D** You want to use a local line to talk to the customers of other local ISPs
	- **local peering**
- **D** You do not want other local ISPs to use your expensive international lines

no free transit!

- **□** So you need some sort of control over routing policies
- **E** BGP can do this

## Terminology: "Peering" and "Transit"

- **Peering**: getting connectivity to the network of other ISPs
	- ... and just that network, no other networks
	- **Usually at zero cost (zero-settlement)**
- **Transit**: getting connectivity though the other ISP to other ISP networks
	- … getting connectivity to rest of world (or part thereof)
	- **Usually at cost (customer-provider** relationship)

### Terminology: "Aggregation"

**□ Combining of several smaller blocks of** address space into a larger block

#### **D** For example:

- 192.168.4.0/24 and 192.168.5.0/24 are contiguous address blocks
- **They can be combined and represented as** 192.168.4.0/23…
- …with no loss of information!

### "Aggregation" (continued)

- Useful because it hides detailed information about the local network:
	- **The outside world needs to know about the** range of addresses in use
	- **The outside world does not need to know** about the small pieces of address space used by different customers inside your network

### "Aggregation" (continued)

■ A jigsaw puzzle makes up a picture which is easier to see when the puzzle is complete!

**□** Aggregation is very necessary when using BGP to "talk" to the Internet

## Summary: Why do I need BGP?

- $\Box$  Multi-homing connecting to multiple providers
	- upstream providers
	- **I** local networks regional peering to get local traffic
- **D** Policy discrimination
	- **Exercise controlling how traffic flows**
	- **do not accidentally provide transit to non**customers

## BGP Part 1

#### Forwarding and Routing

### Routing versus Forwarding

- $\Box$  Routing = building maps and giving directions
- $\blacksquare$  Forwarding = moving packets between interfaces according to the "directions"

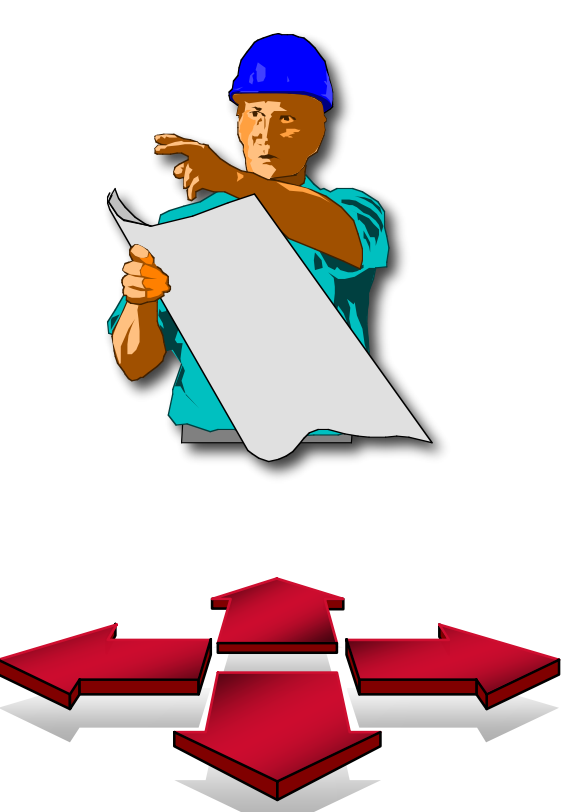

#### Routing Table/RIB

- Routing table is managed by a routing protocol (e.g. OSPF or BGP)
- $\Box$  Often called the RIB Routing Information Base
- **Each routing protocol has its own way of** managing its own routing tables
- **Each routing protocol has a way of** exchanging information between routers using the same protocol

### Forwarding Table/FIB

- **n** Forwarding table determines how packets are sent through the router
- Often called the FIB Forwarding Information Base
- **D** Made from routing table built by routing protocols
	- **Best routes from routing tables are installed**
- **Performs the lookup to find next-hop and** outgoing interface
- $\Box$  Switches the packet with new encapsulation as per the outgoing interface

## Routing Tables Feed the Forwarding Table

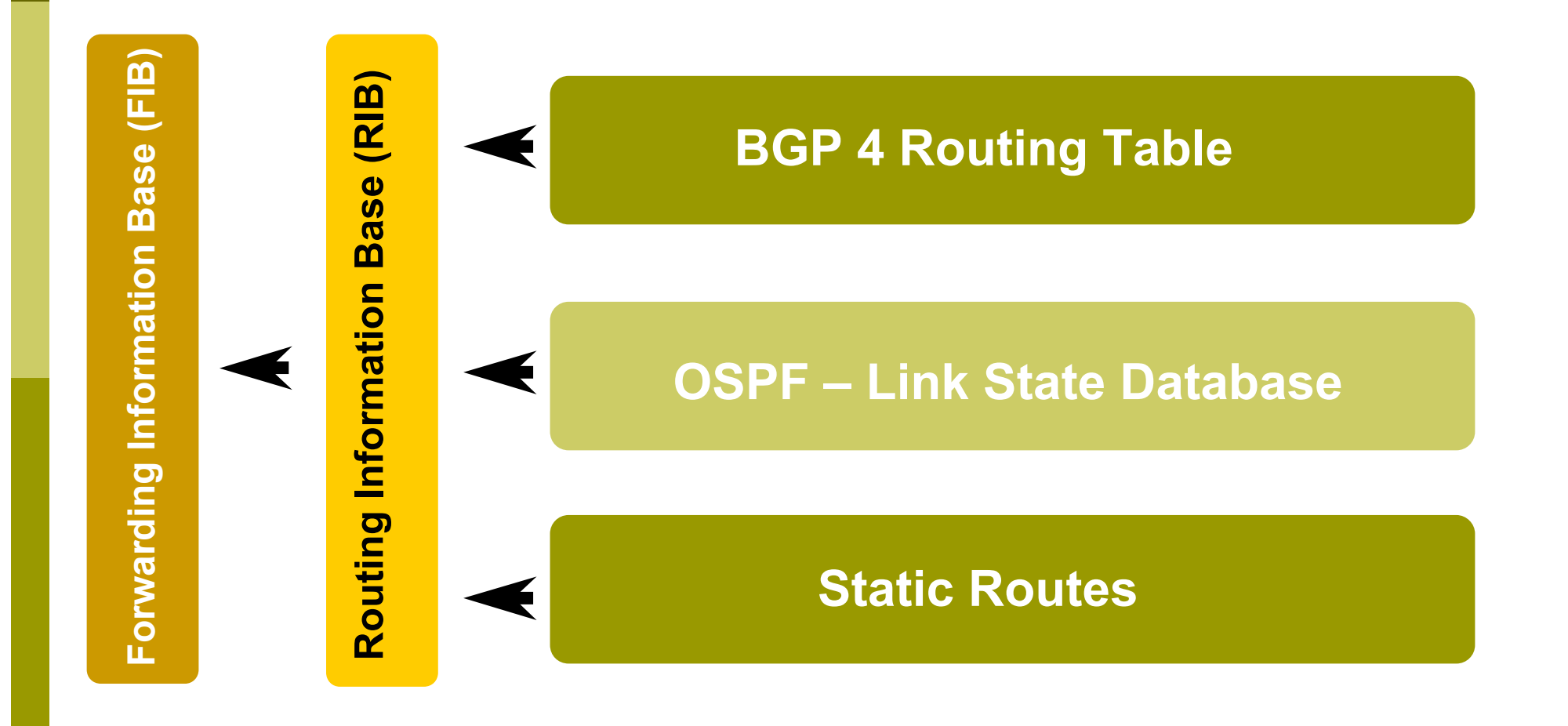

### IP Routing

- **Each router or host makes its own routing** decisions
- Sending machine does not have to determine the entire path to the destination
- Sending machine just determines the next-hop along the path (based on destination IP address)
	- This process is repeated until the destination is reached, or there's an error
- Forwarding table is consulted (at each hop) to determine the next-hop

### IP Routing

#### **□** Classless routing

- **n** route entries include
	- **n** destination
	- next-hop
	- mask (prefix-length) indicating size of address space described by the entry

#### **Longest match**

- $\blacksquare$  for a given destination, find longest prefix match in the routing table
- **example: destination is 35.35.66.42** 
	- routing table entries are 35.0.0.0/8, 35.35.64.0/19 and 0.0.0.0/0
	- $\Box$  All these routes match, but the /19 is the longest match

### IP routing

#### **D** Default route

- where to send packets if there is no entry for the destination in the routing table
- **n** most machines have a single default route
- often referred to as a default gateway

#### ■ 0.0.0.0/0

**n** matches all possible destinations, but is usually not the longest match

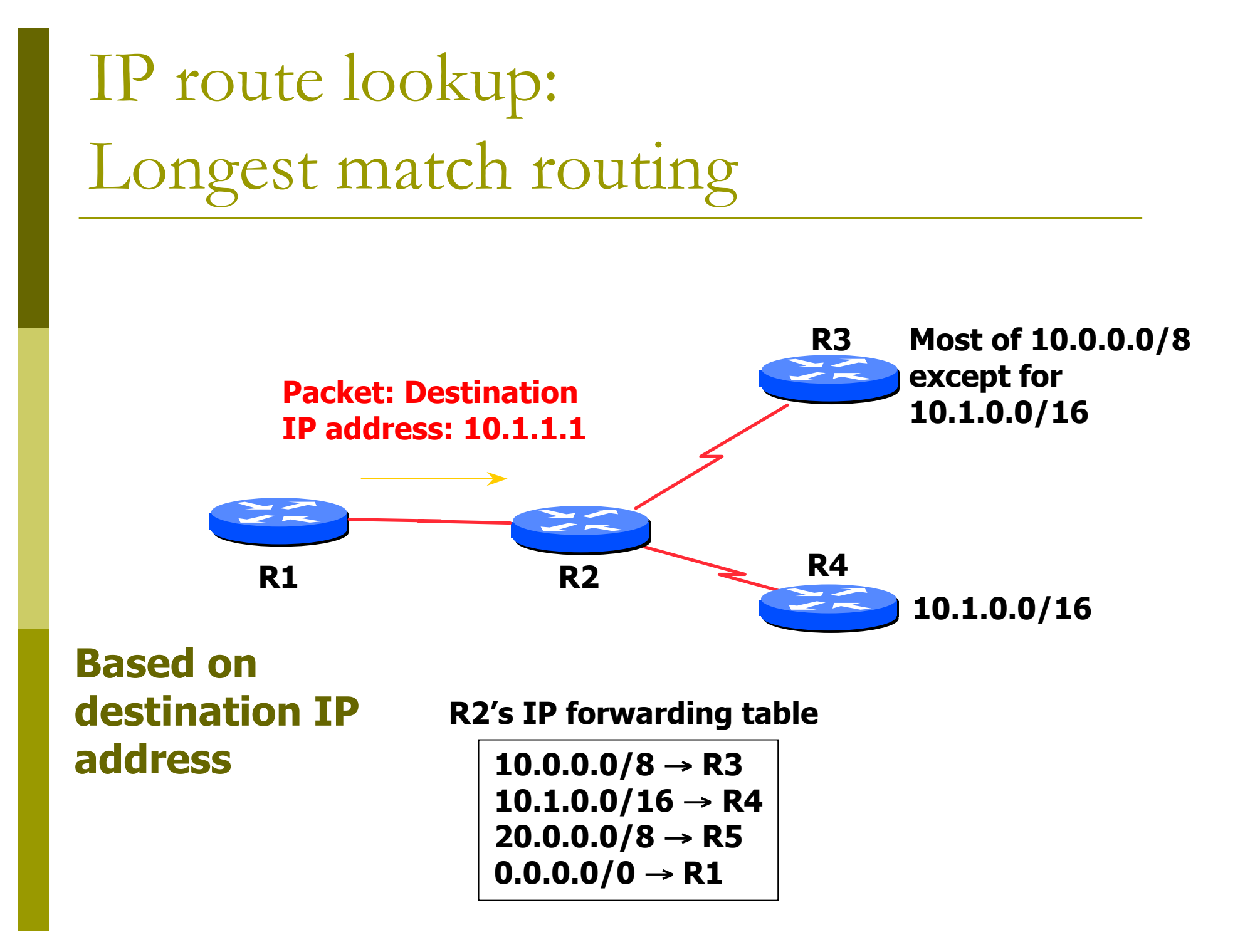

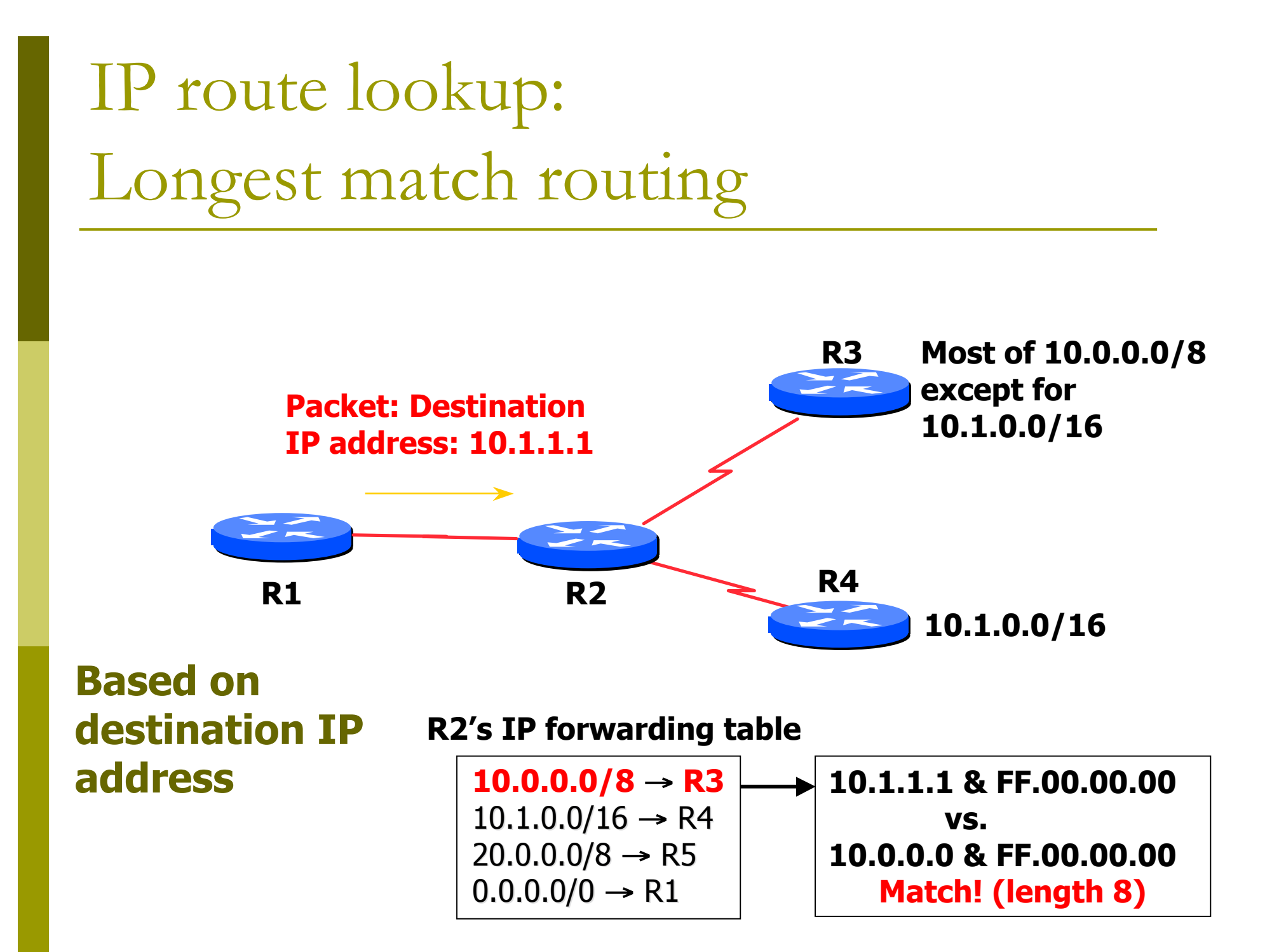

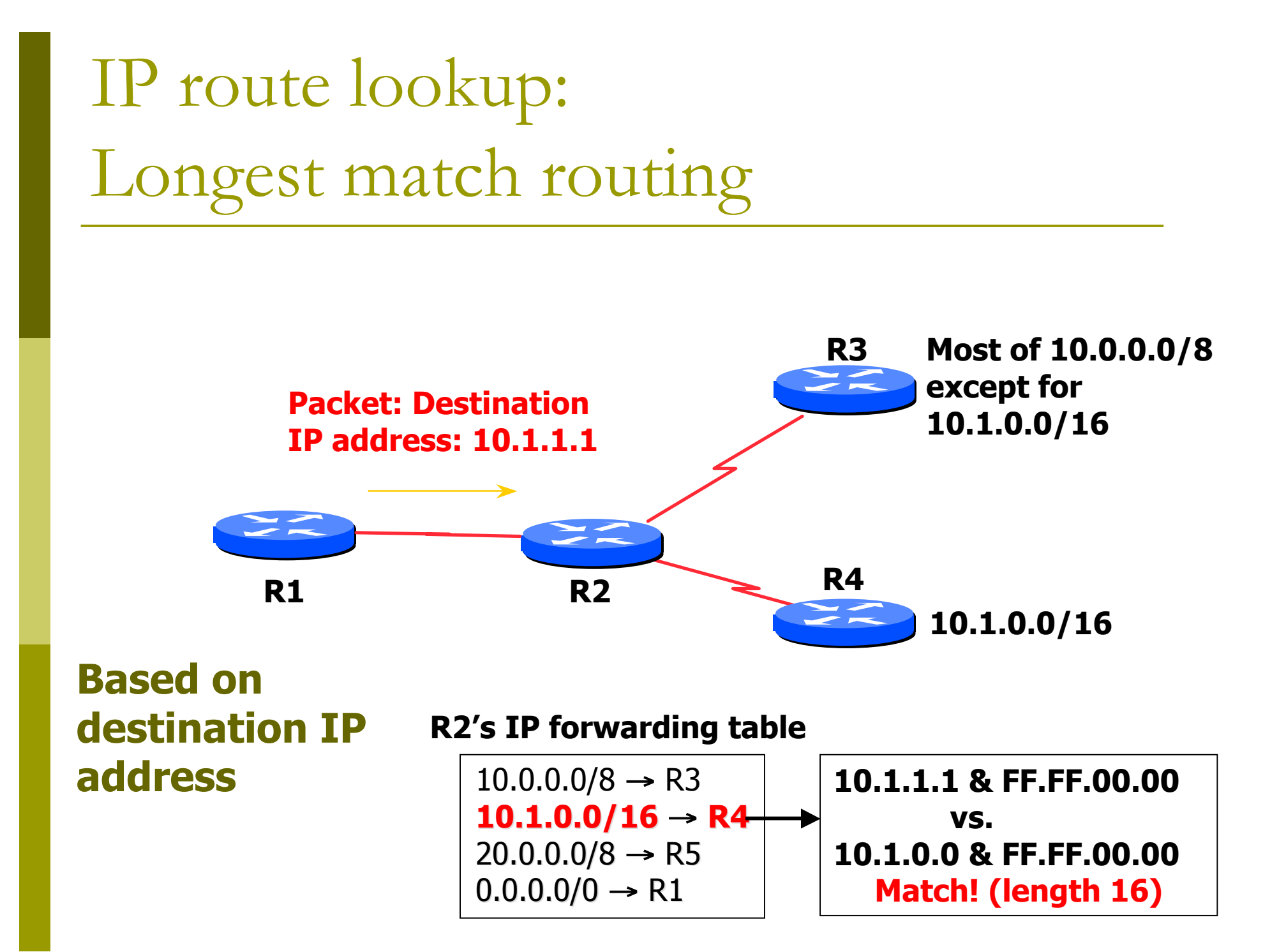

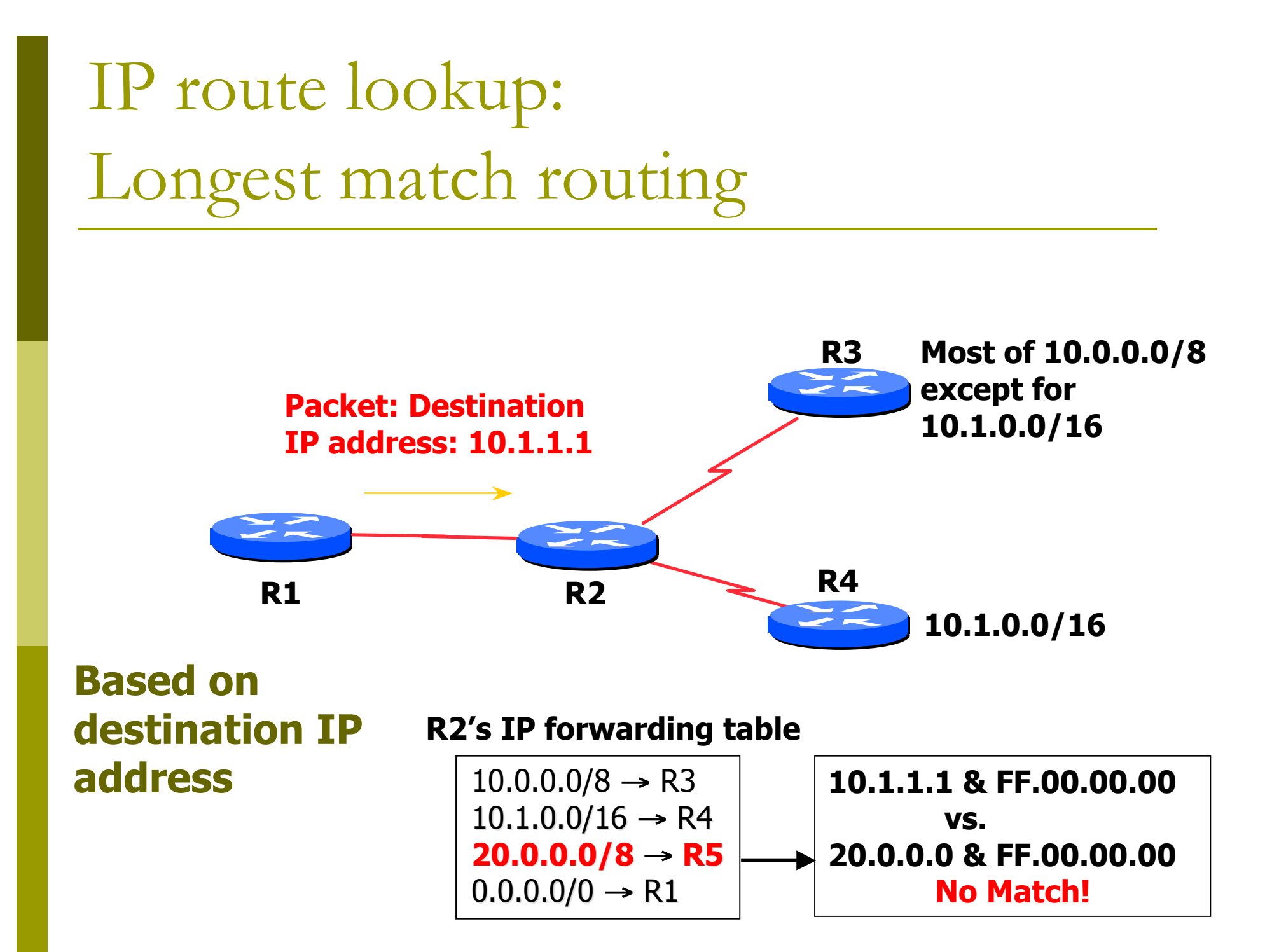

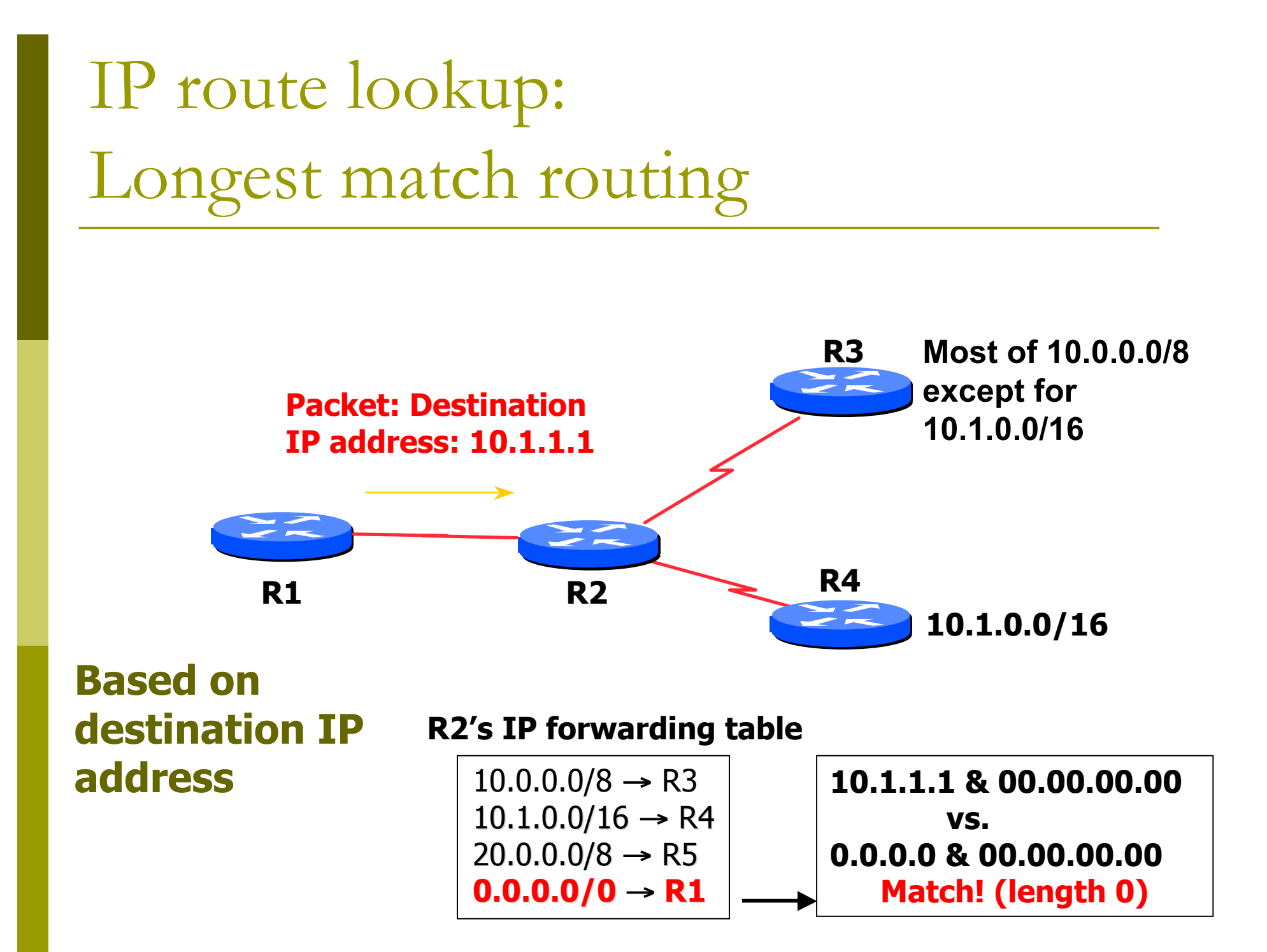

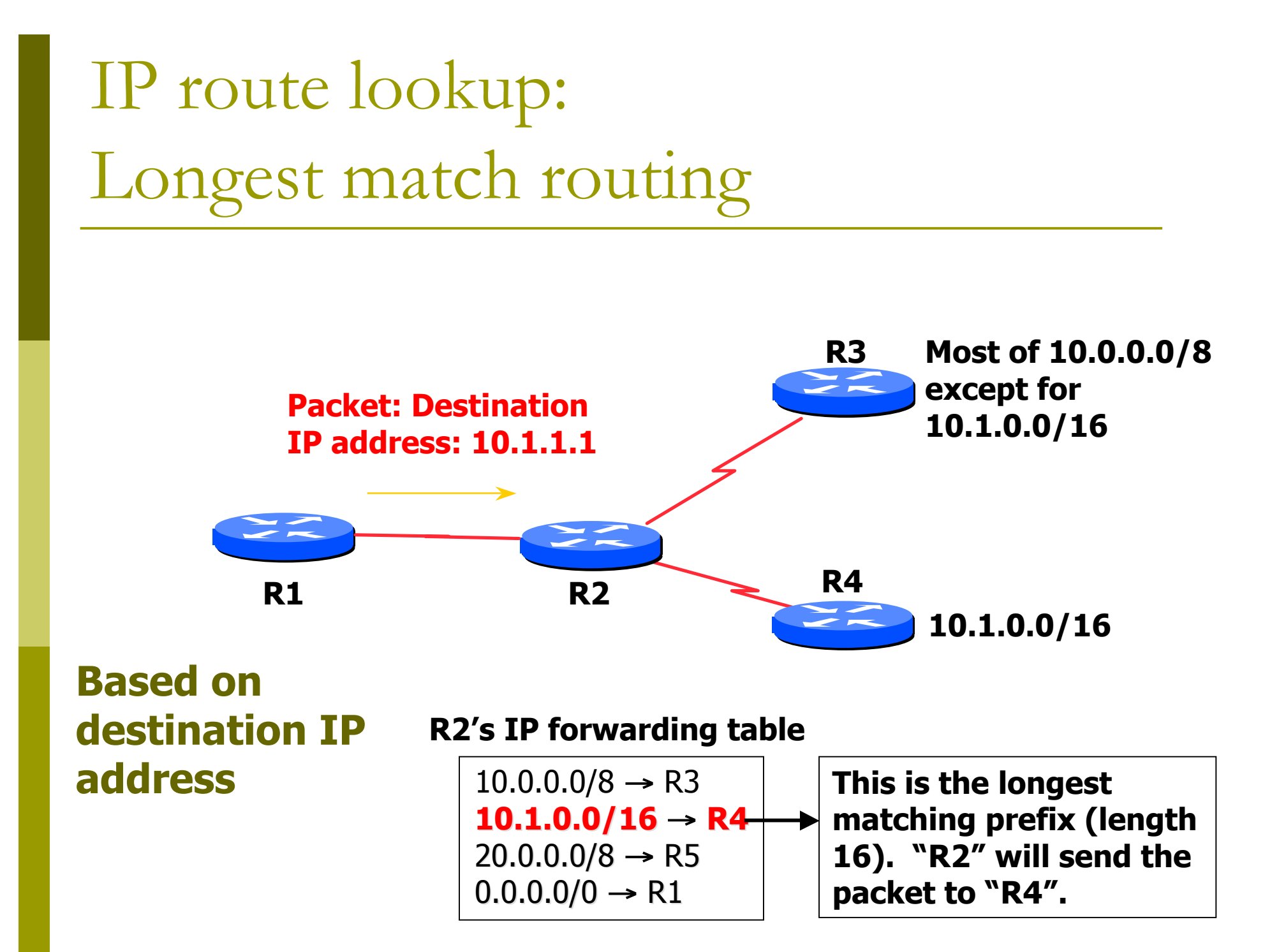

IP route lookup: Longest match routing

Most specific/longest match always wins!!

- **Many people forget this, even experienced ISP** engineers
- Default route is 0.0.0.0/0
	- Can handle it using the normal longest match algorithm
	- **Matches everything. Always the shortest** match.

#### Static vs. Dynamic routing

#### **D** Static routes

- Set up by administrator
- **Changes need to be** made by administrator
- **Only good for small** sites and star topologies
- **Bad for every other** topology type

#### **D** Dynamic routes

- **Provided by routing** protocols
- **Changes are made** automatically
- Good for network topologies which have redundant links (most!)

### Dynamic Routing

- **□** Routers compute routing tables dynamically based on information provided by other routers in the network
- □ Routers communicate topology to each other via different protocols
- Routers then compute one or more next hops for each destination – trying to calculate the most optimal path
- Automatically repairs damage by choosing an alternative route (if there is one)

## BGP Part 2

#### Interior and Exterior Routing

## Interior vs. Exterior Routing Protocols

- Interior gateway protocol (IGP)
	- **Automatic neighbour** discovery
	- Under control of a single organisation
	- Generally trust your IGP routers
	- **Routes go to all IGP** routers
	- **Usually not filtered**
- $\Box$  Exterior gateway protocol (EGP)
	- Specifically configured peers
	- Connecting with outside networks
	- Neighbours are not trusted
	- Set administrative boundaries
	- **Filters based on policy**
### IGP

#### ■ Interior Gateway Protocol

■ Within a network/autonomous system

□ Carries information about internal prefixes Examples – OSPF, ISIS, EIGRP, RIP

### **EGP**

#### **Exterior Gateway Protocol**

- **D** Used to convey routing information between networks/ASes
- De-coupled from the IGP
- D Current EGP is BGP4

### Why Do We Need an EGP?

#### **□** Scaling to large network

- **Hierarchy**
- **Limit scope of failure**
- Define administrative boundary **D** Policy
	- **Control reachability to prefixes**

### Scalability and policy issues

**□** Just getting direct line is not enough

■ Need to work out how to do routing

- Need to get local traffic between ISP's/peers
- Need to make sure the peer ISP doesn't use us for transit
- **Need to control what networks to announce,** what network announcements to accept to upstreams and peers

# Scalability: Not using static routes

#### **ip route their\_net their\_gw**

- **Does not scale**
- Millions of networks around the world

# Scalability: Not using IGP (OSPF/ISIS)

**□** Serious operational consequences:

- **If the other ISP has a routing problem, you will** have problems too
- **Your network prefixes could end up in the** other ISP's network — and vice-versa
- **Very hard to filter routes so that we don't** inadvertently give transit

## Using BGP instead

- $\Box$  BGP = Border Gateway Protocol
- **BGP** is an **exterior** routing protocol
- Focus on routing **policy**, not topology
- □ BGP can make 'groups' of networks (Autonomous Systems)
- **□ Good route filtering capabilities**
- □ Ability to isolate from other's problems

### Border Gateway Protocol

- A Routing Protocol used to exchange routing information between networks
	- **E** exterior gateway protocol
- Described in RFC4271
	- **RFC4276 gives an implementation report on BGP-4**
	- RFC4277 describes operational experiences using BGP-4
- The Autonomous System is BGP's fundamental operating unit
	- **If is used to uniquely identify networks with a common** routing policy

# BGP Part 3

#### BGP Building Blocks

## BGP Building Blocks

 Autonomous System (AS) □ Types of Routes □ IGP/EGP DMZ **D** Policy **D** Egress □ Ingress

## Autonomous System (AS)

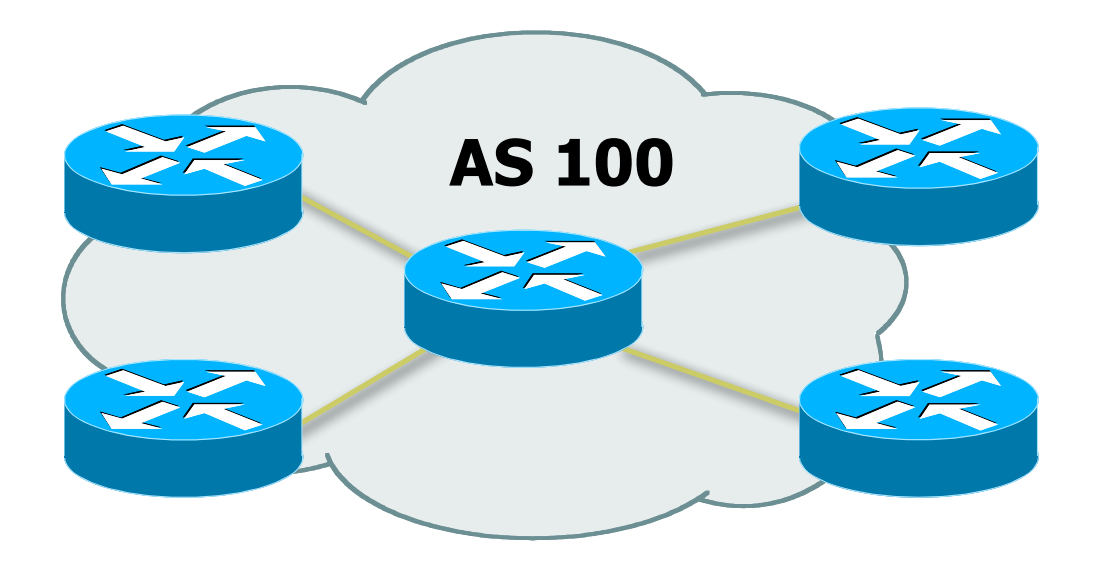

- □ Collection of networks with same policy
- **D** Single routing protocol
- Usually under single administrative control
- **IGP** to provide internal connectivity

### Autonomous System (AS)

…

**□** Autonomous systems is a misnomer

- Not much to do with freedom, independence,
- **□** Just a handle for a group of networks that is under the same administrative control **□** Identified by an AS number

### Autonomous System (AS)

Identified by 'AS number'

**Example: AS16907 (ISPKenya)** 

**D** Examples:

- **Service provider**
- **Multi-homed customers**
- **Anyone needing policy discrimination for** networks with different routing policies
- **□** Single-homed network (one upstream provider) does not need an AS number
	- **Treated like part of upstream AS**

# Autonomous System Number (ASN)

#### **D** Two ranges

- 
- **<u>n</u>** Usage:
	- 0 and 65535 (reserved)
	-
	-
	-
	-
- 0-65535 (original 16-bit range) 65536-4294967295 (32-bit range - RFC4893)
	-
- 1-64495 (public Internet)
- 64496-64511 (documentation RFC5398)
- **64512-65534** (private use only)
- **23456** (represent 32-bit range in 16-bit world)
	- 65536-65551 (documentation RFC5398)
- 65552-4294967295 (public Internet)

■ 32-bit range representation specified in RFC5396

**Defines "asplain" (traditional format) as standard** notation

## Configuring BGP in IOS

- This command enables BGP in IOS for AS100: **router bgp 100**
- $\Box$  For ASNs > 65535, the AS number can be entered in either plain notation, or in dot notation:

**router bgp 131076**

or

**router bgp 2.4**

 IOS will display ASNs in plain notation by default

Dot notation is optional:

**router bgp 2.4**

**bgp asnotation dot**

## Router Support for 4-byte ASNs

■ Most vendors now support 4-byte ASNs in their routing software

- □ A complete list is at:
	- http://as4.cluepon.net

# Autonomous System Number (ASN)

- ASNs are distributed by the Regional Internet Registries
	- **They are also available from upstream ISPs who are** members of one of the RIRs
- Current 16-bit ASN allocations up to 55295 have been made to the RIRs
	- **Around 34200 are visible on the Internet**
- The RIRs also have received 1024 32-bit ASNs each
	- 580 have been assigned, but only 100 are visible on the Internet (early adopters)
- See www.iana.org/assignments/as-numbers

## Using AS numbers

#### **<u>n</u>** BGP can filter on AS numbers

- Get all networks of the other ISP using one handle
- **Include future new networks without having to** change routing filters
	- AS number for new network will be same
- **Can use AS numbers in filters with regular** expressions
- BGP actually does routing computation on IP numbers

### Routing flow and packet flow

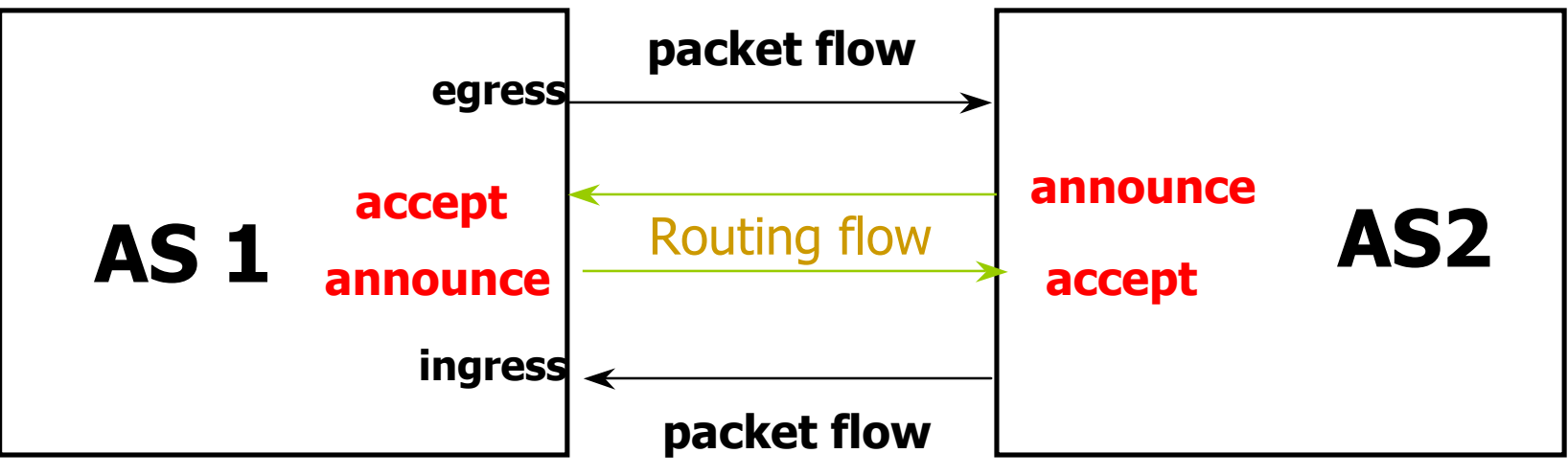

**EXT** For networks in AS1 and AS2 to communicate:

- AS1 must announce routes to AS2
- AS2 must accept routes from AS1
- AS2 must announce routes to AS1
- AS1 must accept routes from AS2

## Egress Traffic

#### □ Packets exiting the network

#### **Based on:**

- Route availability (what others send you)
- **Route acceptance (what you accept from** others)
- **Policy and tuning (what you do with routes** from others)
- **Peering and transit agreements**

## Ingress Traffic

□ Packets entering your network

□ Ingress traffic depends on:

- **No. 2018** What information you send and to whom
- **Based on your addressing and ASes**
- Based on others' policy (what they accept from you and what they do with it)

# Types of Routes

#### **D** Static Routes

- **configured manually**
- **D** Connected Routes
	- **n** created automatically when an interface is 'up'

#### **<u>n</u>** Interior Routes

- **Routes within an AS**
- **L** learned via IGP (e.g. OSPF)
- **Exterior Routes** 
	- **Routes exterior to AS**
	- **lack** learned via EGP (e.g. BGP)

### Hierarchy of Routing Protocols

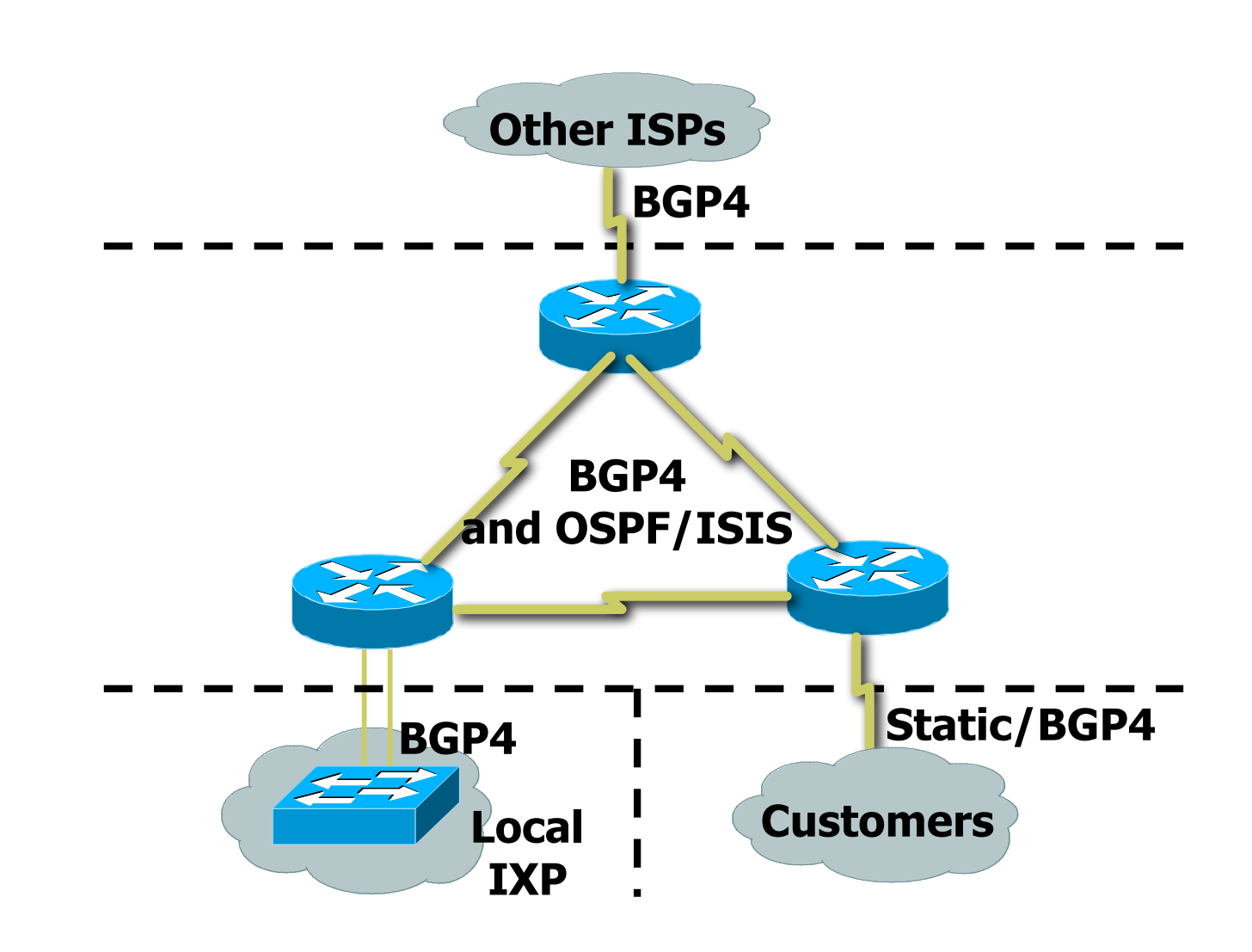

### DeMarcation Zone (DMZ)

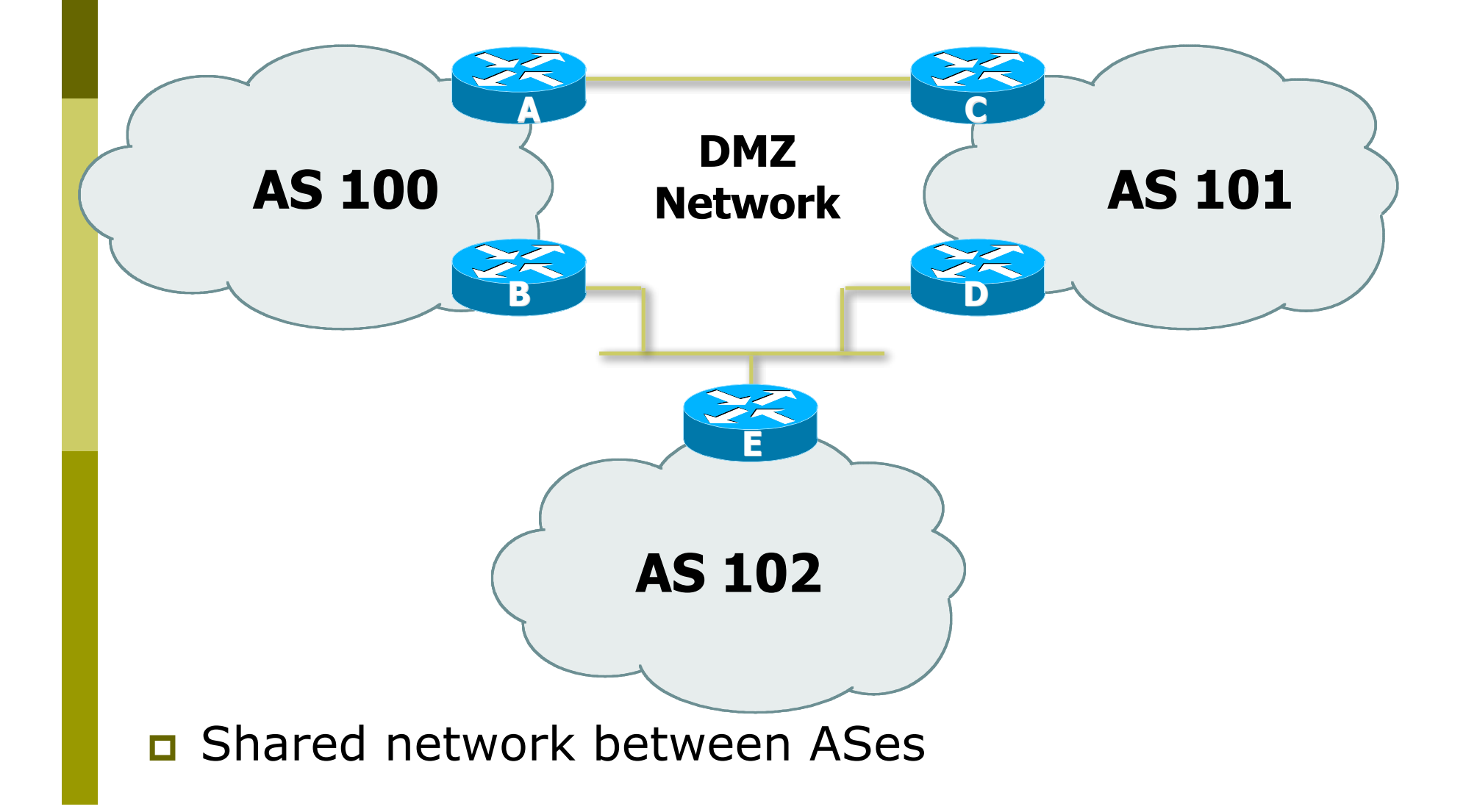

#### Basics of a BGP route

- **□** Seen from output of "show ip bgp"
- $\Box$  Prefix and mask  $-$  what IP addresses are we talking about?
	- 192.168.0.0/16 or 192.168.0.0/255.255.0.0
- $\Box$  Origin How did the route originally get into BGP?

 $\blacksquare$ "?" — incomplete, "e" — EGP, "i" — IGP

 $\Box$  AS Path – what ASes did the route go through before it got to us?

"701 3561 1"

# **BGP Part 4**

Configuring BGP Basic commands Getting routes into BGP

#### Basic BGP commands

#### **D** Configuration commands

**router bgp <AS-number>**

 **no auto-summary**

 **no synchronization**

 **neighbor <ip address> remote-as <as-number>**

**D** Show commands

**show ip bgp summary show ip bgp neighbors show ip bgp neighbor <ip address>**

### Configuring BGP with 4-byte ASNs

□ If both peers support 4-byte ASNs, configuration is as per previously

□ If one peer only supports 2-byte ASNs, use AS23456 as the transition AS

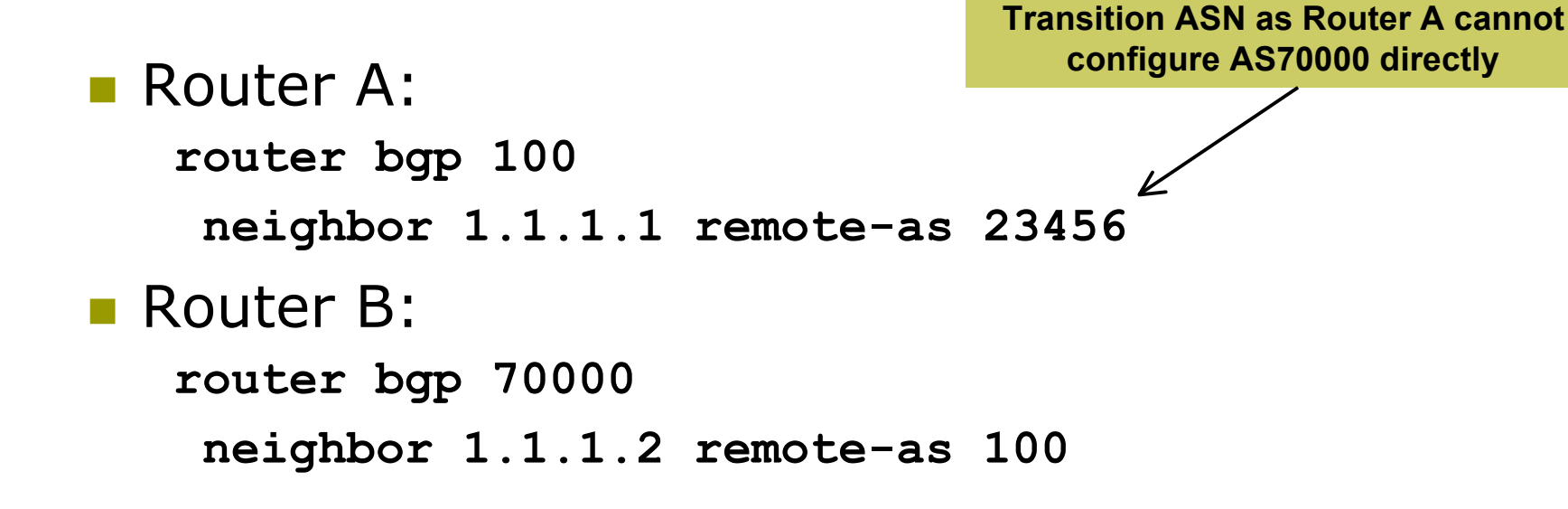

## Inserting prefixes into BGP

#### Two main ways to insert prefixes into BGP

- network command
- **redistribute static**
- Both require the prefix to be in the routing table

#### "network" command

□ Configuration Example

**router bgp 1**

 **network 105.32.4.0 mask 255.255.254.0**

**ip route 105.32.4.0 255.255.254.0 serial 0**

- $\Box$  Matching route must exist in the routing table before network is announced!
- **Prefix will have Origin code set to "IGP"**

#### "redistribute static"

□ Configuration Example:

**router bgp 1**

**redistribute static**

**ip route 105.32.4.0 255.255.254.0 serial0**

- **O** Static route must exist before redistribute command will work
- **EXT** Forces origin to be "incomplete"
- **D** Care required!
	- **This will redistribute all static routes into BGP**
	- **Redistributing without using a filter is dangerous**

#### "redistribute static"

#### **□ Care required with redistribution**

- redistribute <routing-protocol> means everything in the <routing-protocol> will be transferred into the current routing protocol
- will not scale if uncontrolled
- **best avoided if at all possible**
- **radistribute normally used with "route-maps"** and under tight administrative control
	- **n** "route-map" is used to apply policies in BGP, so is a kind of filter

### Aggregates and Null0

**E** Remember: matching route must exist in routing table before it will be announced by BGP  **router bgp 1**

**network 105.32.0.0 mask 255.255.0.0**

 **ip route 105.32.0.0 255.255.0.0 null0 250**

**D** Static route to nullo often used for aggregation

- **Packets will be sent here if there is no more specific** match in the routing table
- Distance of 250 ensures last resort
- **O** Often used to nail up routes for stability
	- **Can't flap!**  $\odot$

# **BGP Part 5**

Introducing IPv6

## Adding IPv6 to BGP…

#### **D**RFC4760

- Defines Multi-protocol Extensions for BGP4
- **Enables BGP to carry routing information of** protocols other than IPv4

e.g. MPLS, IPv6, Multicast etc

**Exchange of multiprotocol NLRI must be** negotiated at session startup

#### **D** RFC2545

■ Use of BGP Multiprotocol Extensions for IPv6 Inter-Domain Routing

### RFC4760

#### New optional and non-transitive BGP attributes:

**MP\_REACH\_ NLRI (Attribute code: 14)** 

- Carry the set of reachable destinations together with the next-hop information to be used for forwarding to these destinations (RFC4760)
- **MP\_UNREACH\_NLRI (Attribute code: 15)** 
	- Carry the set of unreachable destinations
- **D** Attribute contains one or more Triples:
	- **AFI** Address Family Information
	- Next-Hop Information (must be of the same address family)
	- NLRI Network Layer Reachability Information
## RFC2545

#### IPv6 specific extensions

- Scoped addresses: Next-hop contains a global IPv6 address and/or potentially a link-local address
- **NEXT\_HOP and NLRI are expressed as IPv6 addresses** and prefix
- Address Family Information  $(AFI) = 2 (IPv6)$ 
	- $\Box$  Sub-AFI = 1 (NLRI is used for unicast)
	- $\Box$  Sub-AFI = 2 (NLRI is used for multicast RPF check)
	- $\Box$  Sub-AFI = 3 (NLRI is used for both unicast and multicast RPF check)

 $\Box$  Sub-AFI = 4 (label)

### BGP Considerations

- **□** Rules for constructing the NEXTHOP attribute:
	- When two peers share a common subnet, the NEXTHOP information is formed by a global address and a link local address
	- Redirects in IPv6 are restricted to the usage of link local addresses

## Routing Information

**□** Independent operation

- **One RIB per protocol** 
	- **e.g. IPv6 has its own BGP table**
- Distinct policies per protocol
- Peering sessions **can** be shared when the topology is congruent

### BGP next-hop attribute

- Next-hop contains a global IPv6 address
	- **n** (and potentially a link local address)
- Link local address is only set as a next-hop if the BGP peer shares the subnet with both routers (advertising and advertised)

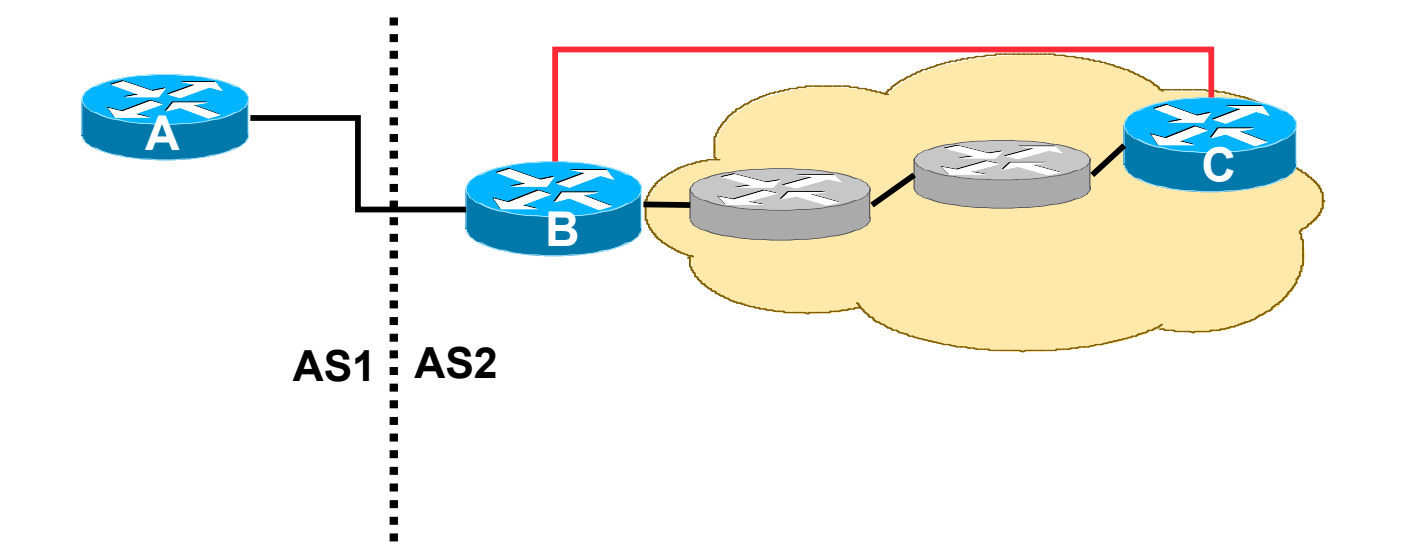

### More BGP considerations

#### **D** TCP Interaction

- BGP runs on top of TCP
- **This connection could be set up either over IPv4 or IPv6**

#### Router ID

- **Notal 2015** When no IPv4 is configured, an explicit bgp router-id needs to be configured
	- **BGP** identifier is a 32 bit integer currently generated from the router identifier – which is generated from an IPv4 address on the router
- This is needed as a BGP identifier, this is used as a tie breaker, and is sent within the OPEN message

# BGP Configuration

**D** IOS default is to assume that all configured peers are unicast IPv4 neighbours

- If we want to support IPv6 too, this isn't useful
- So we disable the default assumption

**no bgp default ipv4-unicast**

**This means that we must explicitly state which** address family the peer belongs to

# BGP Configuration

### ■ Two options for configuring BGP peering

**D** Using link local addressing

■ ISP uses FE80:: addressing for BGP neighbours

#### **NOT RECOMMENDED**

- **D** There are plenty of IPv6 addresses
- Unnecessary configuration complexity

### **D** Using global unicast addresses

- **As with IPv4**
- **RECOMMENDED**

## Regular BGP Peering

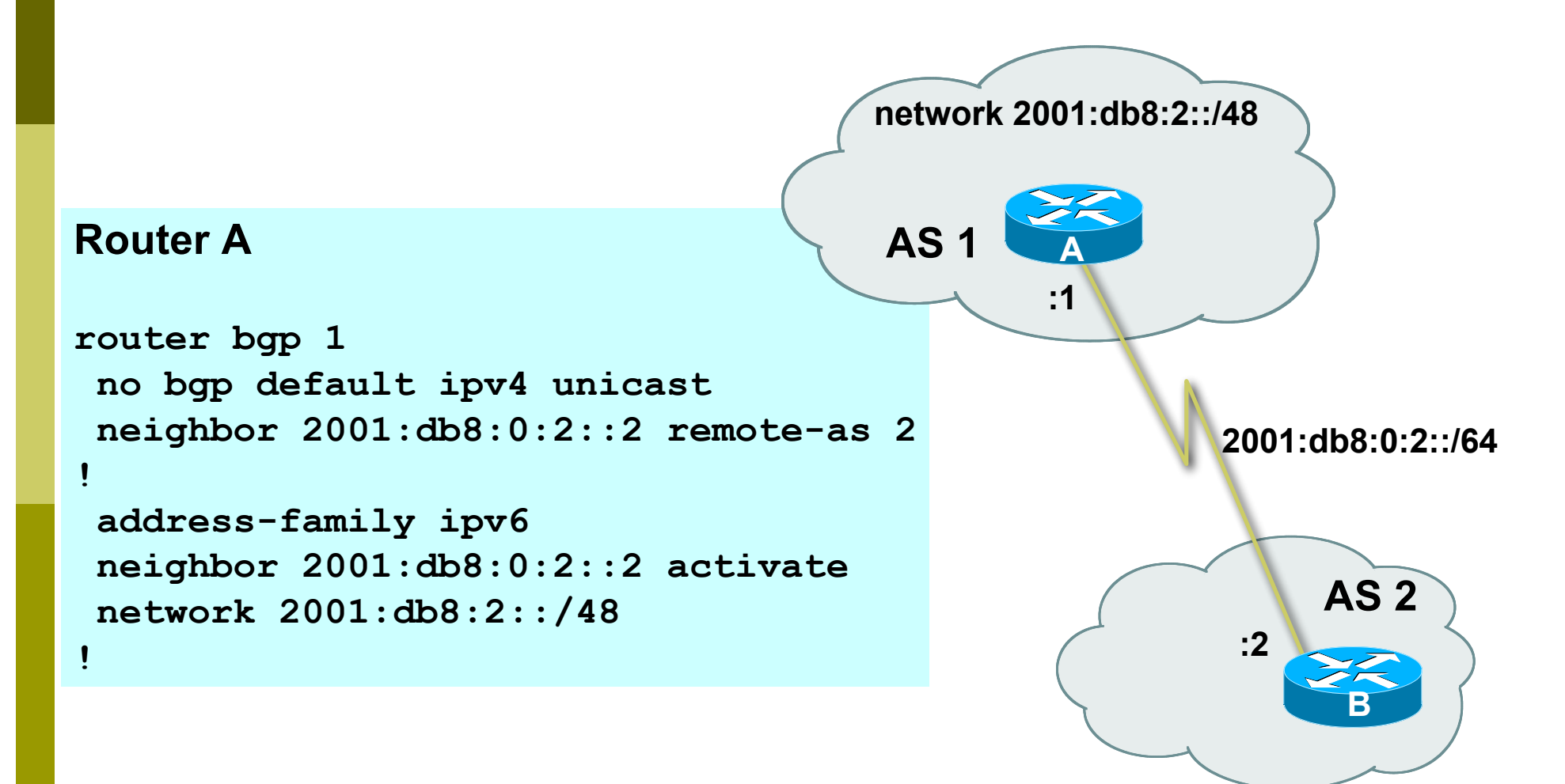

### Link Local Peering

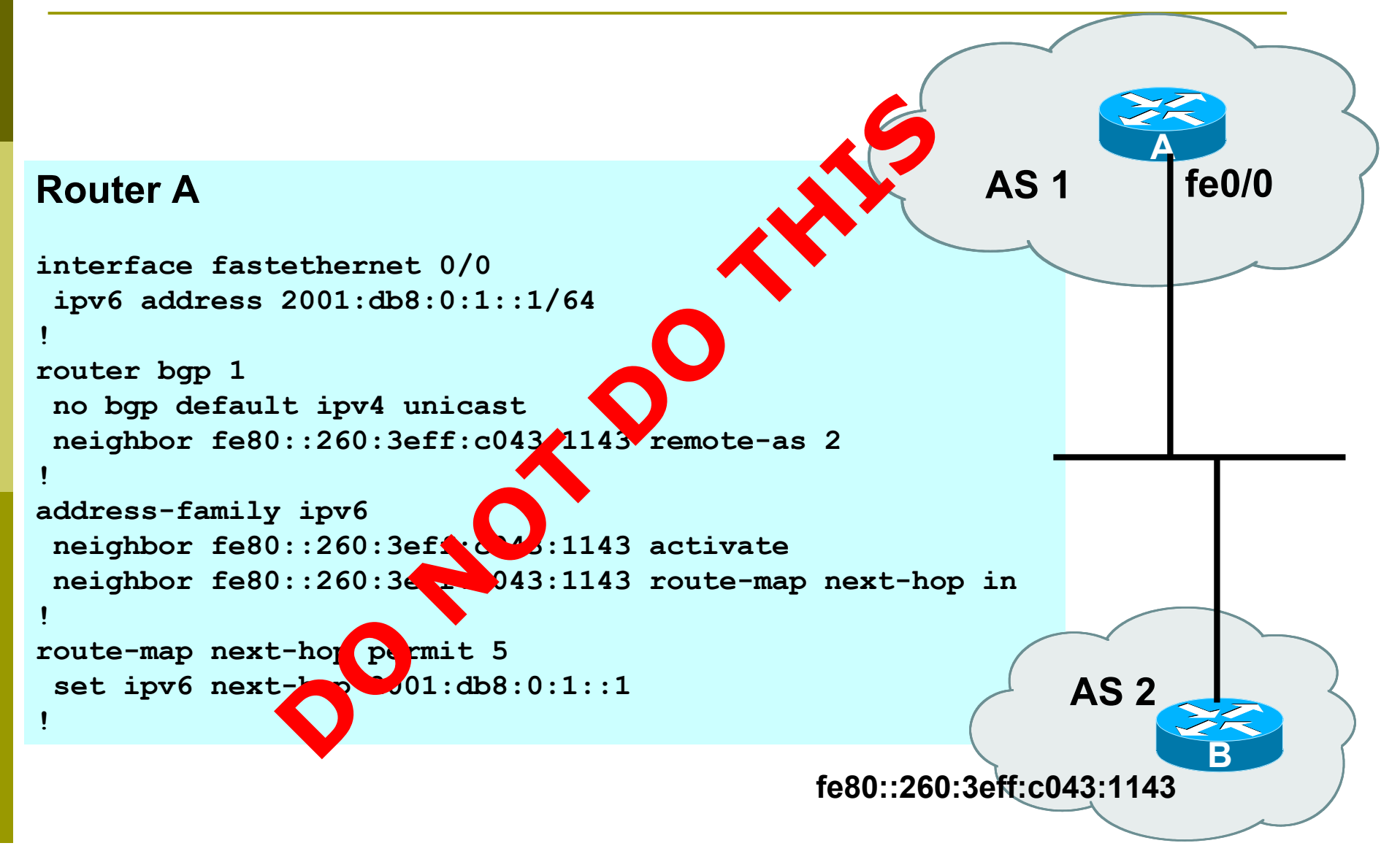

### IPv4 and IPv6

```
router bgp 10
 no bgp default ipv4-unicast
neighbor 2001:db8:1:1019::1 remote-as 20
neighbor 172.16.1.2 remote-as 30
!
 address-family ipv4
neighbor 172.16.1.2 activate
neighbor 172.16.1.2 prefix-list ipv4-ebgp in
neighbor 172.16.1.2 prefix-list v4out out
 network 172.16.0.0
 exit-address-family
!
 address-family ipv6
neighbor 2001:db8:1:1019::1 activate
neighbor 2001:db8:1:1019::1 prefix-list ipv6-ebgp in
neighbor 2001:db8:1:1019::1 prefix-list v6out out
 network 2001:db8::/32
 exit-address-family
```

```
!
```
# BGP Configuration IPv4 and IPv6

- **D** When configuring the router, recommendation is:
	- Put all IPv6 configuration directly into IPv6 address family
	- Put **all** IPv4 configuration directly into IPv4 address family
- **D** Router will sort generic from specific address family configuration when the configuration is saved to NVRAM or displayed on the console
- □ Example follows...
	- Notice how **activate** is required to indicate that the peering is activated for the particular address family

# BGP Address Families Applied Configuration

```
router bgp 10
 no bgp default ipv4-unicast
!
address family ipv4
 neighbor 172.16.1.2 remote-as 30
neighbor 172.16.1.2 prefix-list ipv4-ebgp in
 neighbor 172.16.1.2 prefix-list v4out out
neighbor 172.16.1.2 activate
 network 172.16.0.0
!
 address-family ipv6
 neighbor 2001:db8:1:1019::1 remote-as 20
 neighbor 2001:db8:1:1019::1 prefix-list ipv6-ebgp in
 neighbor 2001:db8:1:1019::1 prefix-list v6out out
neighbor 2001:db8:1:1019::1 activate
 network 2001:db8::/32
!
ip prefix-list ipv4-ebgp permit 0.0.0.0/0 le 32
ip prefix-list v4out permit 172.16.0.0/16
ipv6 prefix-list ipv6-ebgp permit ::/0 le 128
ipv6 prefix-list v6out permit 2001:db8::/32
                                                Generic Configuration
                                                Specific Configuration
```
# BGP Address Families End result

```
router bgp 10
 no bgp default ipv4-unicast
 neighbor 2001:db8:1:1019::1 remote-as 20
 neighbor 172.16.1.2 remote-as 30
!
 address-family ipv4
 neighbor 172.16.1.2 activate
 neighbor 172.16.1.2 prefix-list ipv4-ebgp in
  neighbor 172.16.1.2 prefix-list v4out out
  network 172.16.0.0
 exit-address-family
!
 address-family ipv6
  neighbor 2001:db8:1:1019::1 activate
 neighbor 2001:db8:1:1019::1 prefix-list ipv6-ebgp in
  neighbor 2001:db8:1:1019::1 prefix-list v6out out
 network 2001:db8::/32
 exit-address-family
!
ip prefix-list ipv4-ebgp permit 0.0.0.0/0 le 32
ip prefix-list v4out permit 172.16.0.0/16
ipv6 prefix-list ipv6-ebgp permit ::/0 le 128
ipv6 prefix-list v6out permit 2001:db8::/32
                                                   Specific Configuration
                                                   Generic Configuration
```
### Summary

#### We have learned:

- **No. 3 We use BGP**
- **About the difference between Forwarding and** Routing
- **About Interior and Exterior Routing**
- **NAT What the BGP Building Blocks are**
- **How to configure BGP**
- How BGP has been enhanced to support IPv6